• Toute personne souhaitant accéder à l'Espace Numérique doit en faire la demande au préalable auprès des agents d'accueil, en présentant un document d'identité. La majorité numérique étant fixée à 15 ans, les mineurs de plus de 15 ans peuvent librement accéder à l'Espace Numérique. Les mineurs de moins de 15 ans peuvent y accéder à condition d'être accompagnés d'un représentant légal ou sur autorisation de leur travailleur social référent.

 $\mathbf{Z}$ 

- Pour l'utilisation d'un ordinateur, une session d'accès personnalisée vous sera ouverte. Vous devrez, à la fin de votre utilisation, vous déconnecter du poste de travail et signaler votre départ à l'accueil. L'ensemble des fichiers que vous avez consultés/téléchargés seront ensuite effacés automatiquement du poste de travail.
- En cas de difficulté d'utilisation de l'Espace Numérique de manière autonome, un accompagnement individuel par un professionnel du Département ou une orientation vers un partenaire extérieur pourra vous être proposé. Afin d'être guidé, vous pouvez solliciter les agents d'accueil pour un accompagnement immédiat ou différé, en fonction de l'organisation des services concernés.

- L'ensemble du matériel est nettoyé régulièrement.
- Vous ne devez pas détériorer le matériel et vous vous engagez à respecter la tranquillité des lieux, notamment en ne diffusant pas de son depuis l'ordinateur mis à disposition. L'usage d'écouteurs personnels est recommandé.
- Nous vous invitons à signaler tout problème rencontré avec le matériel aux professionnels en charge de l'accueil.
- Vous devez respecter les autres usagers et professionnels présents sur le site.

L'accès aux Espaces Numériques pourra se faire entre 8h45 et 12h et entre 13h45 et 17h (16h le vendredi).

 $\sqrt{2}$ 

**Yvelines** Le Département

> yvelines.fr ПУО

• L'Espace Numérique est accessible exclusivement pour des usages à caractère administratif (création, consultation de messagerie, dispositifs disponibles sur la page d'accueil, impression, numérisation de documents), conformément aux activités des sites d'accueil du Département.

百口 □  $\Box$ 

- Le Département met à votre disposition sur les postes informatiques une page d'accueil numérique avec des raccourcis vers les principaux sites internet utiles à vos démarches. Vous pourrez également accéder à votre messagerie électronique.
- Vous êtes responsable de l'affichage sur l'écran des documents que vous choisissez de consulter. Les professionnels du service se réservent le droit d'interrompre toute connexion dont l'usage ne conviendrait pas à un lieu public et d'interdire le téléchargement de fichiers dont les contenus seraient jugés illicites conformément à la législation en vigueur.
- Le téléchargement de fichiers est autorisé.
- Sont interdits le téléchargement et l'installation de logiciels, l'enregistrement de fichiers sur le disque dur ainsi que l'utilisation de clés USB et de disques durs externes.
- L'utilisation de l'imprimante est gratuite. Pour imprimer ou photocopier, vous devez demander l'accord d'un professionnel du service.

- Il est interdit de boire et de manger pendant l'utilisation du matériel informatique afin de ne pas risquer de détériorer le matériel.
- Des contrôles peuvent être réalisés par les professionnels du service pour s'assurer du respect de l'ensemble de ces dispositions.
- Nous vous recommandons de ne pas laisser vos objets personnels, le site ne peut être tenu responsable en cas de vol ou de perte.
- En cas de forte affluence, votre durée d'utilisation pourra cependant être limitée à un temps inférieur à 1h. Vous serez alors averti par la personne en charge de l'accueil dans un délai vous permettant de finaliser ou sauvegarder vos démarches en cours.

• La durée d'utilisation des ordinateurs est prévue pour une durée d'1h par jour. À la fin de ce temps, la connexion s'arrêtera automatiquement. Il est possible de demander un temps d'utilisation complémentaire en s'adressant à l'accueil et ce avant la fermeture automatique de la session afin de ne pas perdre les données en cours d'utilisation.

VOTRE

## LA SATISFACTION DES USAGERS AU DE NOS ACTIONS

**Le Département des Yvelines vous propose des Espaces Numériques afin de réaliser vos démarches administratives. Vous trouverez mis à disposition gratuitement du matériel informatique pouvant être utilisé en libre accès. Chaque Espace Numérique est doté d'ordinateur(s) ainsi que de services annexes : imprimante, connexion internet, scanner. L'accès au service numérique proposé est conditionné au respect de l'intégralité des dispositions de ce document.**

## **UTILISATEURS**

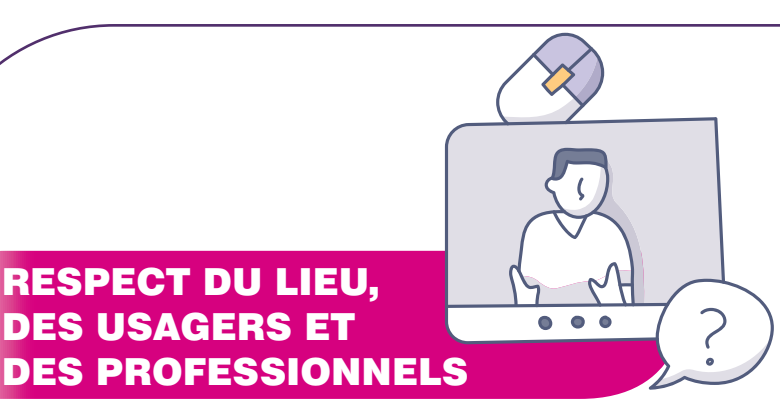

UTILISATION DE L'ESPACE NUMÉRIQUE

## HORAIRES D'OUVERTURE DES ESPACES NUMÉRIQUES